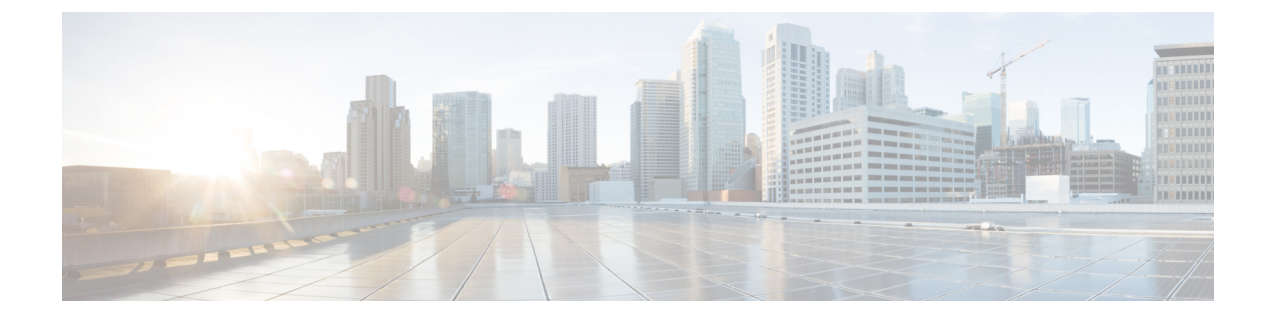

# **Troubleshooting Cisco Unity Express Virtual Service on KVM Service Containers**

- Example for Verifying [Installation](#page-0-0) Failure of Cisco Unity Express Virtual Service, on page 1
- Example for Verifying [Activation](#page-0-1) Failure of Cisco Unity Express Virtual Service, on page 1
- Check Memory Present on Cisco 4000 Series [Integrated](#page-1-0) Services Routers, on page 2

# <span id="page-0-0"></span>**ExampleforVerifyingInstallationFailureofCiscoUnityExpress Virtual Service**

You can use the following commands for debugging installation failure:

- **show logg**
- **debug virtual-service all**

Below is a sample to debug installation failure using **show logg** command:

Use the **debug virtual-service all** command to enable and view more debugging details shown in the **show logg** command.

# <span id="page-0-1"></span>**Example for Verifying Activation Failure of Cisco Unity Express Virtual Service**

You can use the following commands for debugging activation failure:

- **show logg**
- **debug virtual-service all**

Below is a sample to debug activation failure using **show logg** command:

Use the **debug virtual-service all** command to enable and view more debugging details shown in the **show logg** command.

# <span id="page-1-0"></span>**CheckMemoryPresentonCisco4000SeriesIntegratedServices Routers**

To check the current system memory usage on Cisco IOS XE and Cisco IOS XE Denali releases, use the following commands:

```
Router# show version
.....
.....
cisco ISR4451-X/K9 (2RU) processor with 7796953K/6147K bytes of memory.
Processor board ID FJC2021D0XG
1 Virtual Ethernet interface
4 Gigabit Ethernet interfaces
32768K bytes of non-volatile configuration memory.
16777216K bytes of physical memory.
```
#### OR

```
Router# show platform software status control-processor brief
Load Average
Slot Status 1-Min 5-Min 15-Min
RP0 Healthy 0.01 0.07 0.11
Memory (kB)
Slot Status Total Used (Pct) Free (Pct) Committed (Pct)
RP0 Healthy 16262244 2304168 (14%) 13958076 (86%) 1919520 (12%)
```